## Electronic Invoicing Rejection Reason Guide

Accounts Payable has created the following guide to assist with when to reject an invoice, the correct rejection reason to choose, and any needed actions. Our primary goals with this list are to provide information that will help users be more efficient in their electronic invoice processing and to reduce the number of unnecessary rejections.

## **Helpful Rejection Tips**

When rejecting invoices in The Market Connection and e-Pay a Comments (where available) section is available to include additional information. Including detailed comments often reduces the need for additional follow up and therefore improves the turnaround time for the AP team to finalize a rejected invoice. Please use the Comments field to provide AP with additional information regarding the reason for the rejection.

When reconciling invoices in The Market Connection, please review the invoice copy available on the Invoice Tab not the Exceptions Tab. Once the invoice is determined to be accurate, it can then be approved on the Exceptions Tab.

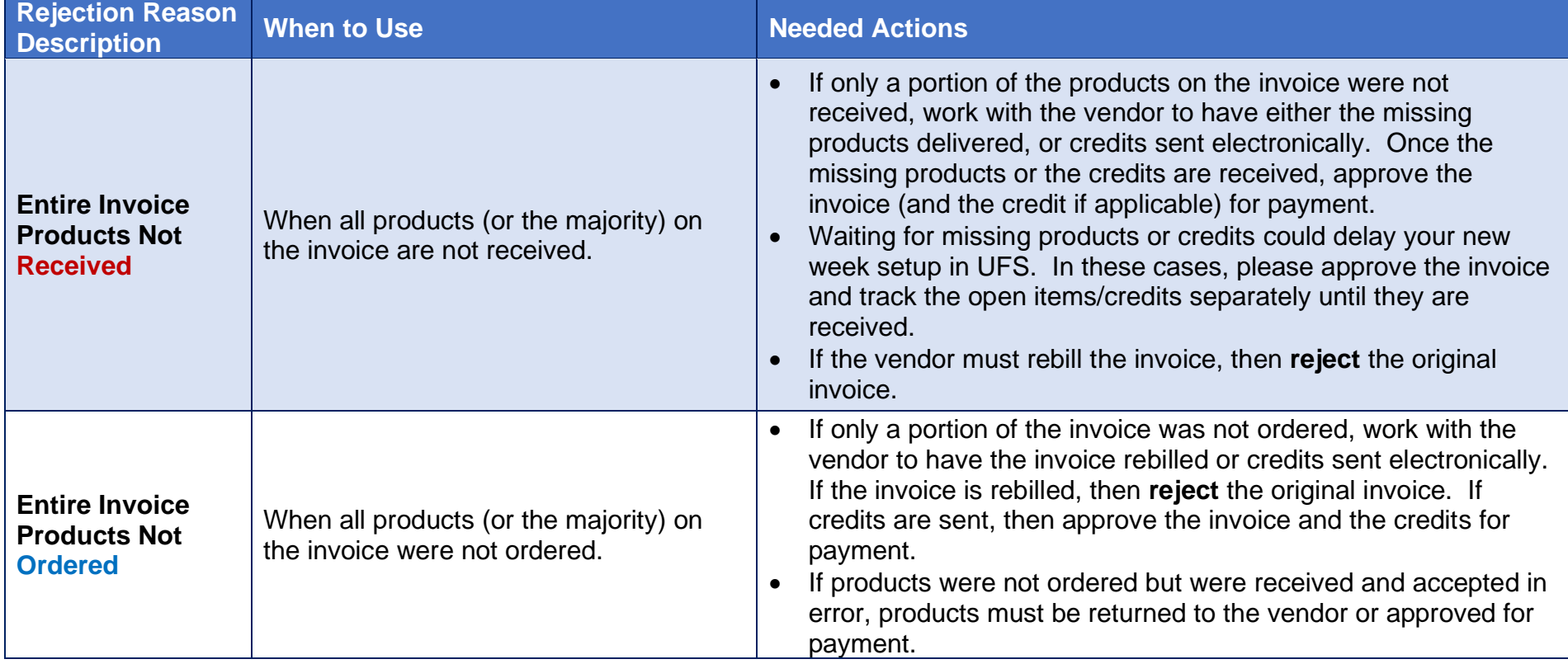

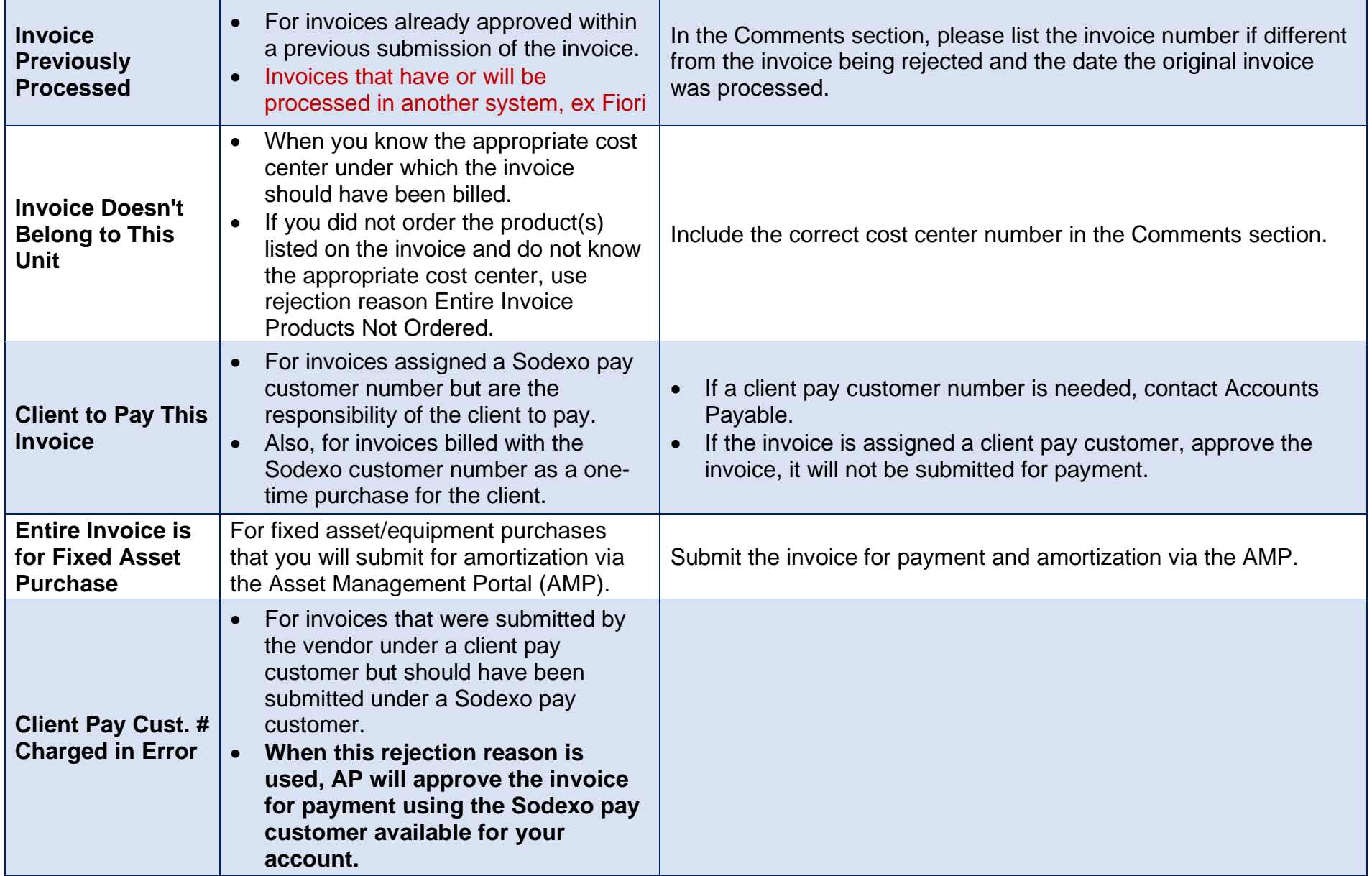

If you have questions or would like to provide feedback to improve the information provided, please email Accounts Payable at APInvoiceProcessing.noram@sodexo.com.